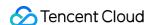

# Tencent Integration Platform Release Notes Product Documentation

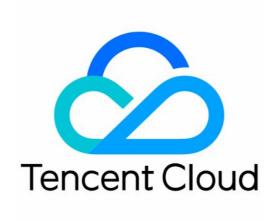

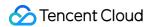

#### Copyright Notice

©2013-2024 Tencent Cloud. All rights reserved.

Copyright in this document is exclusively owned by Tencent Cloud. You must not reproduce, modify, copy or distribute in any way, in whole or in part, the contents of this document without Tencent Cloud's the prior written consent.

Trademark Notice

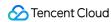

All trademarks associated with Tencent Cloud and its services are owned by Tencent Cloud Computing (Beijing) Company Limited and its affiliated companies. Trademarks of third parties referred to in this document are owned by their respective proprietors.

#### Service Statement

This document is intended to provide users with general information about Tencent Cloud's products and services only and does not form part of Tencent Cloud's terms and conditions. Tencent Cloud's products or services are subject to change. Specific products and services and the standards applicable to them are exclusively provided for in Tencent Cloud's applicable terms and conditions.

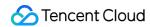

# Release Notes

Last updated: 2023-08-03 16:59:24

#### October 2022

| Update                                     | Description                                                                                                    | Documentation                     |
|--------------------------------------------|----------------------------------------------------------------------------------------------------|-----------------------------------|
| Added Java script features                 | iPaaS supports autocomplete, debugging, and formatting.                                                                                                    | Custom script                     |
| Optimized node replication                 | Nodes can be replicated across applications.                                                                                                    | Replicating a flow                |
| Optimized certain logical components       | Aggregated output is added to the traversal feature. The choice input method is upgraded to graphical input. The subflow declaration component is added for you to view the inputs and outputs referenced by subflows. | Choice                            |
| Optimized the display of nested components | The selected line at the node's level is highlighted. When a node is added, the content of the parent node will be displayed.                                                                                          | Logical component operation guide |
| Optimized error management                 | iPaaS allows you to view only non-captured errors and adds<br>the error component call chain panel to make<br>troubleshooting more efficient.                                                                          | Error management                  |

### September 2022

| Update                        | Description                                                                                                    | Documentation            |
|-------------------------------|----------------------------------------------------------------------------------------------------|--------------------------|
| Added alarm settings          | iPaaS supports multidimensional metrics for application monitoring and notifies the specified users immediately through email and SMS when the alarm condition is met.                                          | Alarm Policy             |
| Optimized monitoring overview | The display styles and statistical dimensions are optimized to offer various metrics by app, flow, and connector, including numbers of triggers, alarms, and executions, execution duration, and traffic usage. | Monitoring<br>Management |

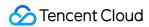

### August 2022

| Update                                     | Description                                                                                                    | Documentation    |
|--------------------------------------------|----------------------------------------------------------------------------------------------------|------------------|
| Optimized the security gateway             | The status and allowlist descriptions are added, and the required configuration item check is added to the private network service configuration.                | Security Gateway |
| Optimized audit logs                       | The **Stop** operation type is added, which includes two operations: stop an integration app and stop an API service.                                            | Audit Log        |
| Optimized running logs and scheduled tasks | The automatic running log refresh UI is optimized. The redirection logic for viewing scheduled task details is optimized, and filtering by task status is added. | Running Log      |

# July 2022

| Update                                           | Description                                                                                                    | Documentation            |
|--------------------------------------------------|----------------------------------------------------------------------------------------------------|--------------------------|
| Optimized the connector marketplace              | Scenarios and industry categories are added to the connector marketplace to make search more efficient.                                                              | Connector<br>Marketplace |
| Added in-application search                      | In-application keyword search is supported to facilitate quick location.                                                                                             | Search                   |
| Added the connection group feature to the canvas | You can switch between connection groups on the canvas toolbar, so as to quickly use different authentication information during preview, debugging, and publishing. | Connection group         |

#### June 2022

| Update                  | Description                                                                                                    | Documentation   |
|-------------------------|----------------------------------------------------------------------------------------------------|-----------------|
| Launched a new version  | An independent website is launched: ipaas.tencent.com.                                                                                                    | iPaaS console   |
| Added click-based input | You can click to select the data content on the previous nodes to reference data variables easily. If multiple variables are selected, they will be spliced automatically. | Flow data panel |

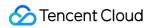

| Update                              | Description                                                                                                    | Documentation    |
|-------------------------------------|----------------------------------------------------------------------------------------------------|------------------|
| Added simple expression input       | You can perform over 100 quick operations for orchestration, such as type conversion, operator, method reference, and attribute reference. The input process is further simplified through capabilities such as smart prompt and autocomplete. | Expression Mode  |
| Supported Java                      | You can switch between Python and Java as needed when entering code.                                                                                                    | Code Mode - Java |
| Launched the online preview feature | After configuring a node, you can view the node's output data and schema immediately in the preview step, so as to stay on top of the data content in real time and perform continuous development.                                            | Online preview   |
| Launched a new canvas               | iPaaS UIs from the console to the integrated development canvas have been optimized completely to guarantee a smooth operation experience.                                                                                                    | New canvas       |

# May 2022

| Update                                      | Description                                                                                                    | Documentation             |
|---------------------------------------------|----------------------------------------------------------------------------------------------------|---------------------------|
| Added the Home overview                     | The entries to quick integration app creation, account resources, getting started, and release notes are added to the homepage.                                                    | Home                      |
| Supported purchase of<br>Enterprise edition | New users can enjoy the trial environment for 30 days and purchase the Enterprise edition when the trial expires to get an exclusive integration environment and more resources.   | Purchase Guide            |
| Optimized environment management            | The interactive experience of the environment management menu is optimized for you to perform operations such as upgrade and renewal on exclusive Enterprise edition environments. | Environment<br>Management |

# April 2022

| Update Description | Documentation |
|--------------------|---------------|
|--------------------|---------------|

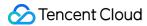

| Update                                | Description                                                                                                    | Documentation             |
|---------------------------------------|----------------------------------------------------------------------------------------------------|---------------------------|
| Added Quick Start                     | The Getting Started document is added for new users to get started with the core concepts and operations of iPaaS quickly.                                                          | Quick Start               |
| Added the audit log feature           | iPaaS supports all-around and fine-grained logs of historical operation events, which meets various needs such as compliance audit, project change tracking, and security analysis. | Audit Log                 |
| Optimized the HTTP Request connection | You can set the base URL to adapt to environment migration scenarios like domain name change.                                                                                       | HTTP Request<br>Connector |

#### March 2022

| Update                                                                        | Description                                                                                                    | Documentation             |
|-------------------------------------------------------------------------------|----------------------------------------------------------------------------------------------------|---------------------------|
| Optimized the mapping feature for the Database connector                      | Table field mapping by the same name is supported for batch insert, batch upsert, and batch delete operations to reduce the configuration costs. | User Guide                |
| Optimized the mapping feature for the Table component                         | Table field mapping by the same name is supported for insert, upsert, compare, and delete operations to reduce the configuration costs.          | Table                     |
| Optimized the Content-<br>Type adaptation of the<br>HTTP Request<br>connector | Types like `text/json` and `text/xml` can be normally displayed without Base64 decoding during connector debugging, improving the ease of use.   | Support for MIME<br>Types |

# February 2022

| Update                                                | Description                                                                                                    | Documentation            |
|-------------------------------------------------------|----------------------------------------------------------------------------------------------------|--------------------------|
| Optimized the real-time running log viewing mechanism | The concepts of historical and real-time logs are deleted to make it easier for you to understand the product. The automatic running log refresh mechanism is added to enable you to view logs in real time. | Monitoring<br>Management |

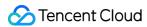

| Update                           | Description                                                                                                    | Documentation            |
|----------------------------------|----------------------------------------------------------------------------------------------------|--------------------------|
| Added the running log entry      | You can be quickly redirected to the corresponding running logs of a running integration app, which simplifies operations and allows you to quickly view logs. | Monitoring<br>Management |
| Added the job ID field           | The job ID field is added to running logs for you to search for and track logs by job quickly and troubleshoot more efficiently.                               | Monitoring<br>Management |
| Supported integration task retry | When an integration app fails to be published, automatic and manual retries are supported to avoid data loss.                                                  | Monitoring<br>Management |

# January 2022

| Update                                    | Description                                                                                                    | Documentation  |
|-------------------------------------------|----------------------------------------------------------------------------------------------------|----------------|
| Launched the JWT connector                | iPaaS can generate and verify a JSON Web Token (JWT) to pass the identity information of a verified user between the identity and service providers, so that the user can get resources.                              | JWT Connector  |
| Launched the MQTT connector               | The MQTT connector provides a real-time and reliable messaging service to support remote device connection at extremely low bandwidth costs. It is often used in the industrial internet scenarios.                   | MQTT Connector |
| Added API management capabilities         | The API configuration is optimized. You can create an API service through a self-describing file or manual operations. Configurations such as HTTP and HTTPS protocols and request IP-based access control are added. | API Management |
| Launched the API testing and Ops features | You can view detailed API service logs and statistics and send testing requests in real time in the console to get the simulated test results.                                                                        | API Management |

#### December 2021

|  | Update | Description | Documentation |
|--|--------|-------------|---------------|
|--|--------|-------------|---------------|

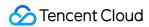

| Update                                                     | Description                                                                                                    | Documentation                                                                  |
|------------------------------------------------------------|----------------------------------------------------------------------------------------------------|--------------------------------------------------------------------------------|
| Launched the gRPC connector                                | You can initiate gRPC requests and pass the responses to the next component as messages. The connector is suitable for microservices supporting the gRPC framework.                                                                                          | gRPC Connector                                                                 |
| Launched the custom error feature                          | You can flexibly configure and manage error handling mechanisms to locate and handle errors more quickly and accurately.                                                                                                    | Monitoring<br>Management                                                       |
| Supported member permission management                     | The member permission management feature is launched, which allows you to flexibly control various permissions, including read-only, editing, publishing, and deletion, in a refined manner in member and project management.                                | <ul><li>Member</li><li>Management</li><li>Project</li><li>Management</li></ul> |
| Displayed the system performance and inbound/outbound data | System monitoring capabilities are added. You can view real-time or historical data such as inbound/outbound response time and numbers of inbound/outbound requests by application, flow, trigger, and endpoint, so as to stay on top of the service status. | Monitoring<br>Management                                                       |

#### November 2021

| Update                                        | Description                                                                                                    | Documentation    |
|-----------------------------------------------|----------------------------------------------------------------------------------------------------|------------------|
| Launched the Rate Limiter component           | You can set the execution frequency of flows, which prevents them from failing to be executed due to the frequency control policy of the external application system, so as to improve the integration app's stability. | Rate Limiter     |
| Added API management capabilities             | Basic and OAuth authentication methods are added, the endpoint configuration experience is optimized, and statistics can be displayed by endpoint, meeting your requirements for daily API management.                  | API Management   |
| Supported hot loading by the security gateway | You can add a private network service smoothly with no need to restart the gateway service, which improves the business availability.                                                                                   | Security Gateway |

#### October 2021

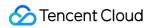

| Update                                                           | Description                                                                                                    | Documentation              |
|------------------------------------------------------------------|----------------------------------------------------------------------------------------------------|----------------------------|
| Launched the general storage feature                             | iPaaS provides general storage capabilities using relational data and key-value data in projects, so that you can search for and convert specified data fields in integration apps with no need to use an external database. | General Storage            |
| Supported importing connections                                  | The connection sync mechanism during app import is optimized, which reduces the workload of connection configuration during integration app migration and thus makes migration more efficient.                               | Application<br>Management  |
| Supported binding the HTTP Listener connector to a custom script | The HTTP Listener connector can be bound to a custom script to reuse the code and improve the efficiency of integrated development.                                                                                          | HTTP Listener<br>Connector |

# September 2021

| Update                                                          | Description                                                                                                    | Documentation                |
|-----------------------------------------------------------------|----------------------------------------------------------------------------------------------------|------------------------------|
| Launched the<br>Guangzhou cluster<br>environment                | Integration app and security gateways can be published to Guangzhou and Tianjin regions, which improves the business availability and helps implement remote disaster recovery for core businesses.               | Application Configuration    |
| Optimized the user experience of running logs                   | The running log search logic is optimized to allow you to search for and view logs by cluster environment, and the log levels are optimized to help you view logs more clearly and troubleshoot more efficiently. | Monitoring<br>Management     |
| Launched the multi-<br>person collaborative<br>development mode | The multi-user collaborative development mode is launched to enable members in the same project team to develop a flow at the same time, improving the efficiency of integrated development.                      | Application<br>Configuration |